<mark>تم تحميل وعرض المادة من</mark> .

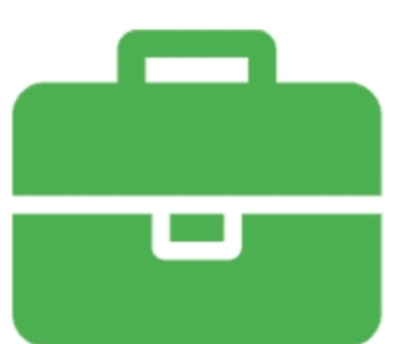

## موقع واجباته www.wajibati.net

موقع واجباتم منصة تعليمية تساهم بنشر حل المناهج الدراسية بشكل متميز لترتقب بمجال التعليم على الإنترنت ويستطيع الطلاب تصفح حلول الكتب مباشرة لجميع المراحل التعليمية المختلفة

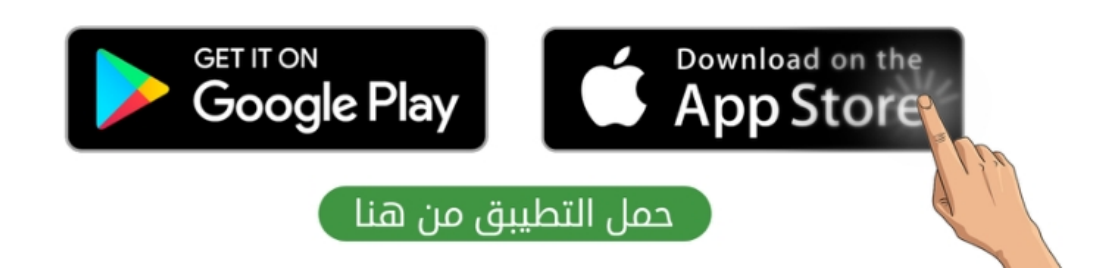

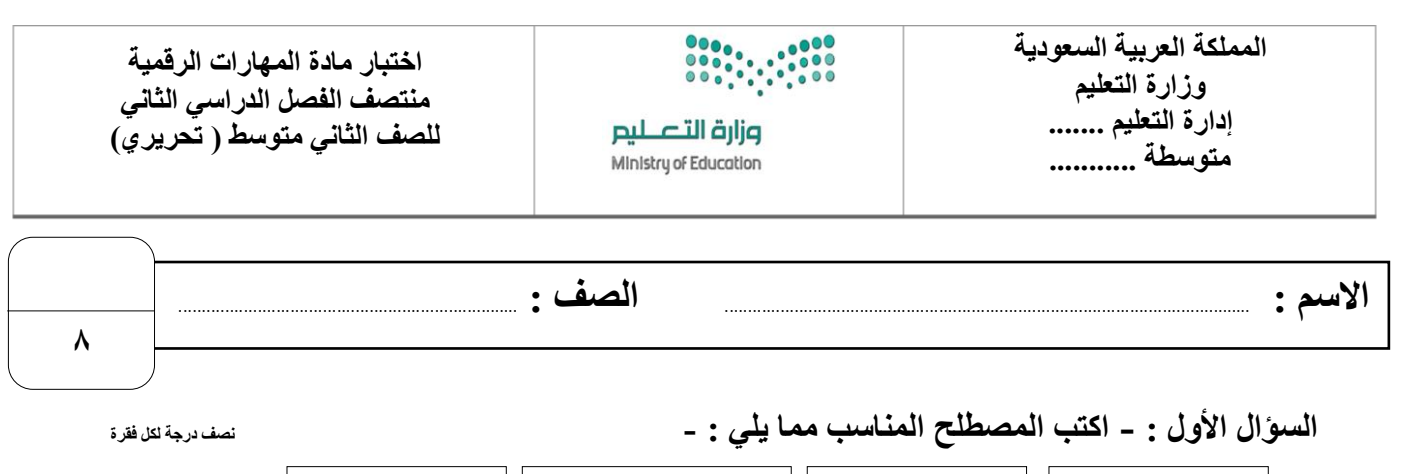

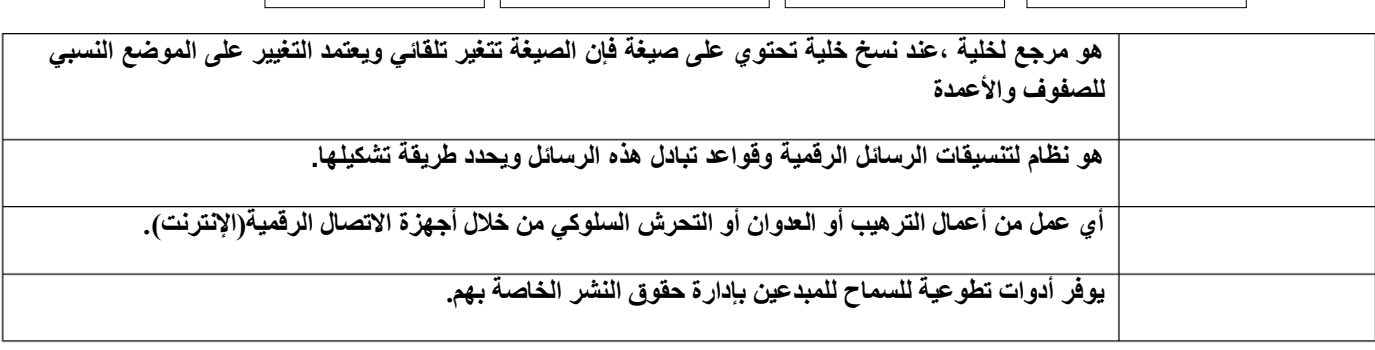

 **المشاع اإلبداعي المرجع النسبي التنمر اإللكتروني بروتوكول االتصال**

**السؤال األول : ب- ضع عالمة √ أو X :**

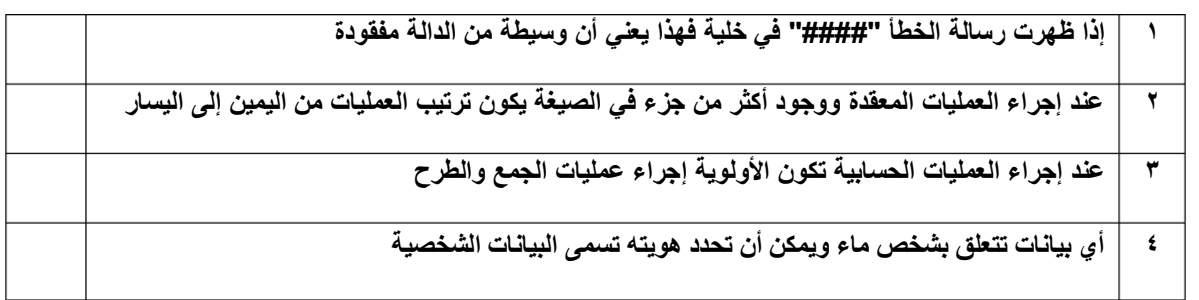

## **السؤال الثاني: أ-بيّن مسمى أنواع هيكلية الشبكة الرئيسية:**

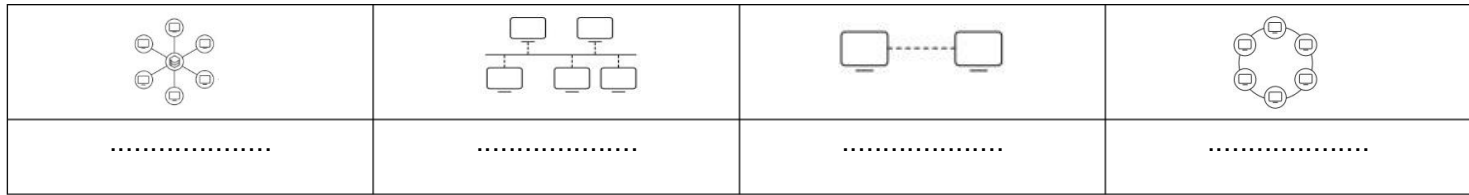

## **السؤال الثاني: ب- أختر الجواب الصحيح :**

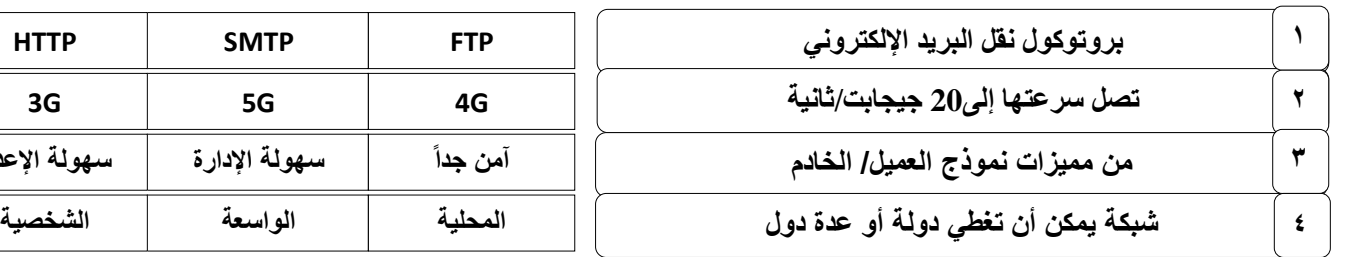

**من مميزات نموذج العميل/ الخادم آمن جدا سهولة اإلدارة سهولة اإلعداد**

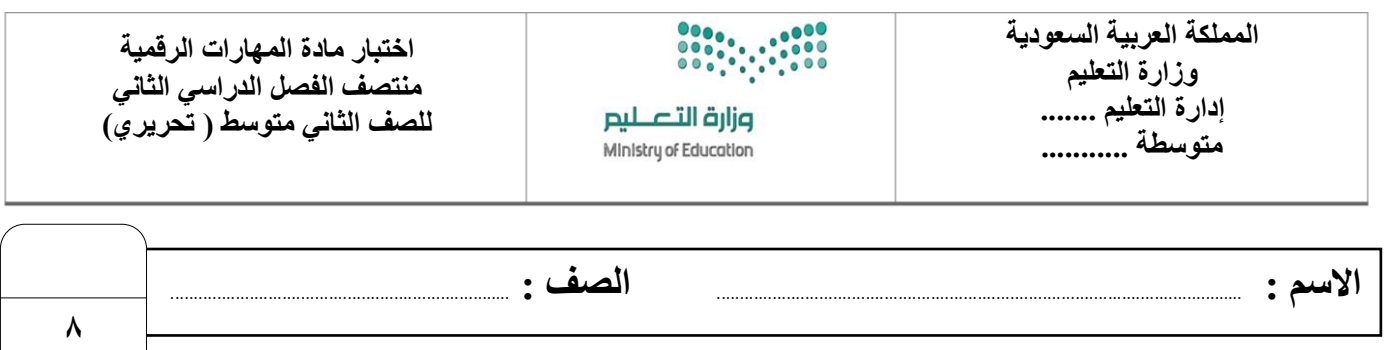

 **السؤال األول : - اكتب المصطلح المناسب مما يلي : - نصف درجة لكل فقرة**

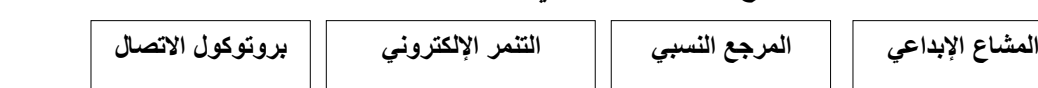

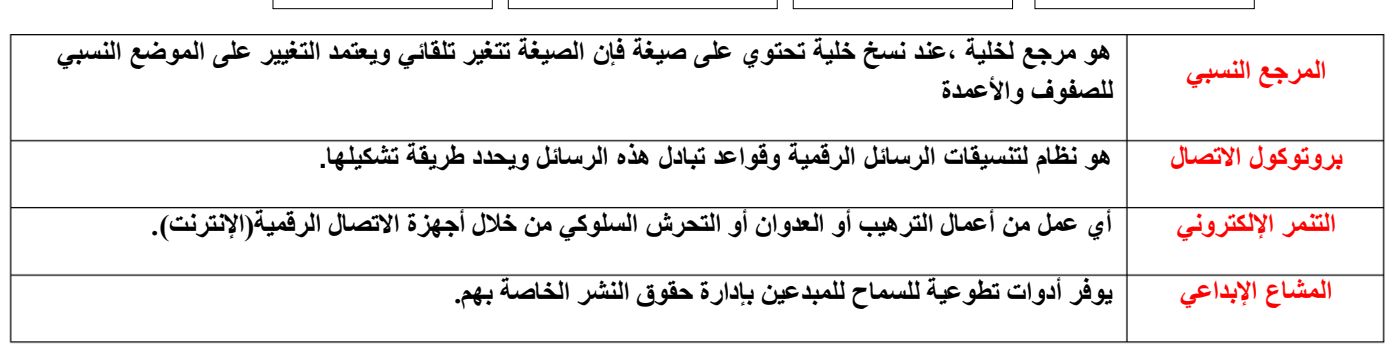

**السؤال األول : ب- ضع عالمة √ أو X :**

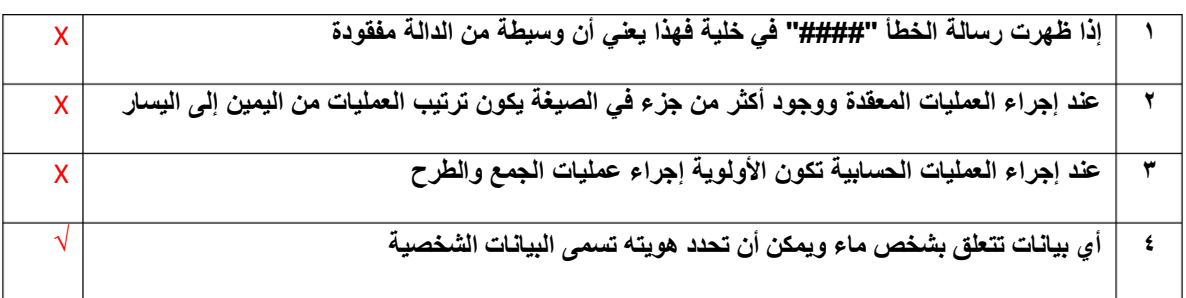

## **السؤال الثاني: أ-بيّن مسمى أنواع هيكلية الشبكة الرئيسية:**

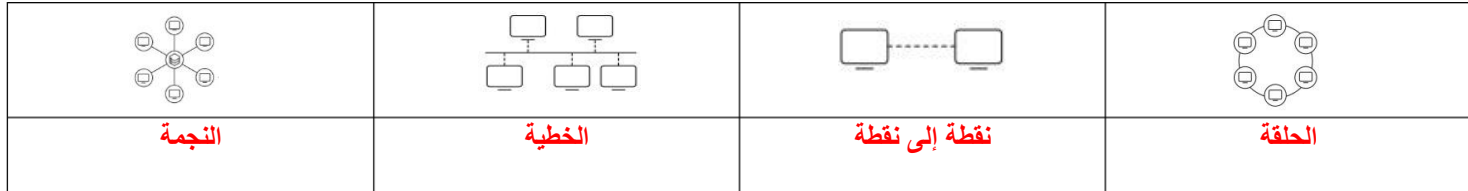

**السؤال الثاني: ب- أختر الجواب الصحيح :**

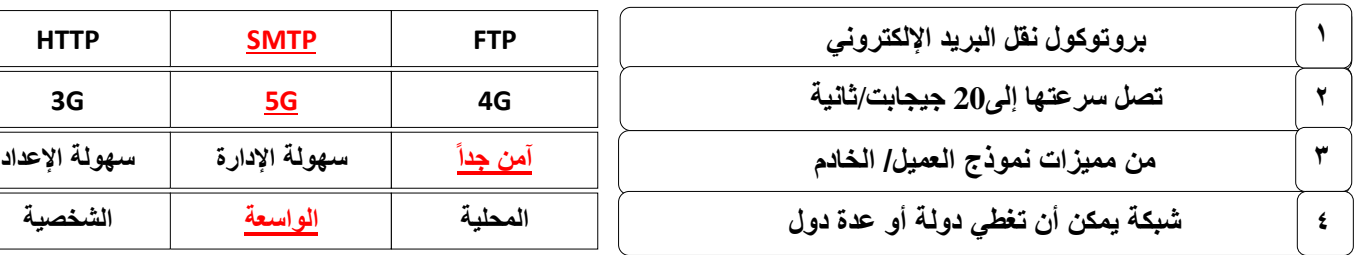

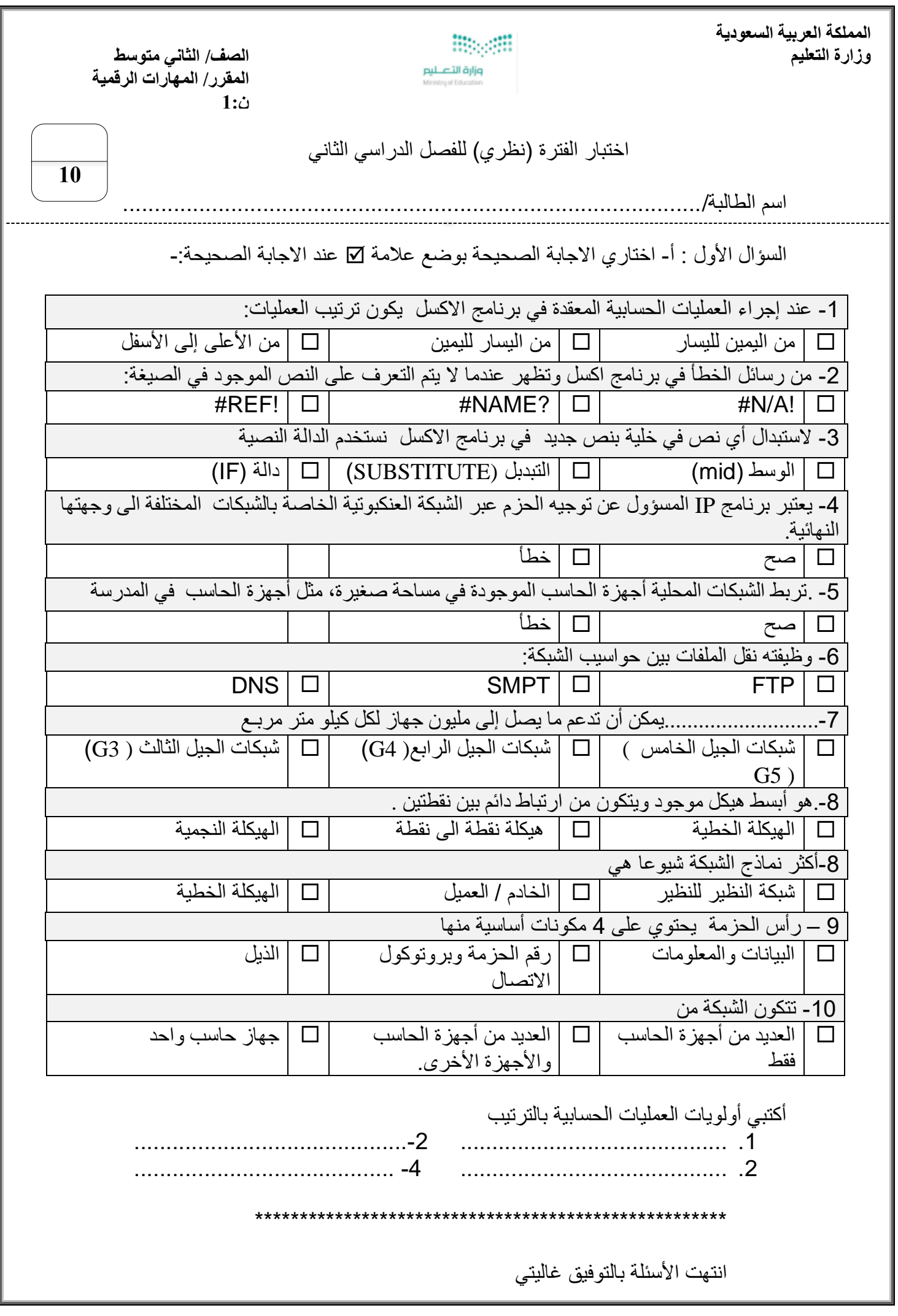

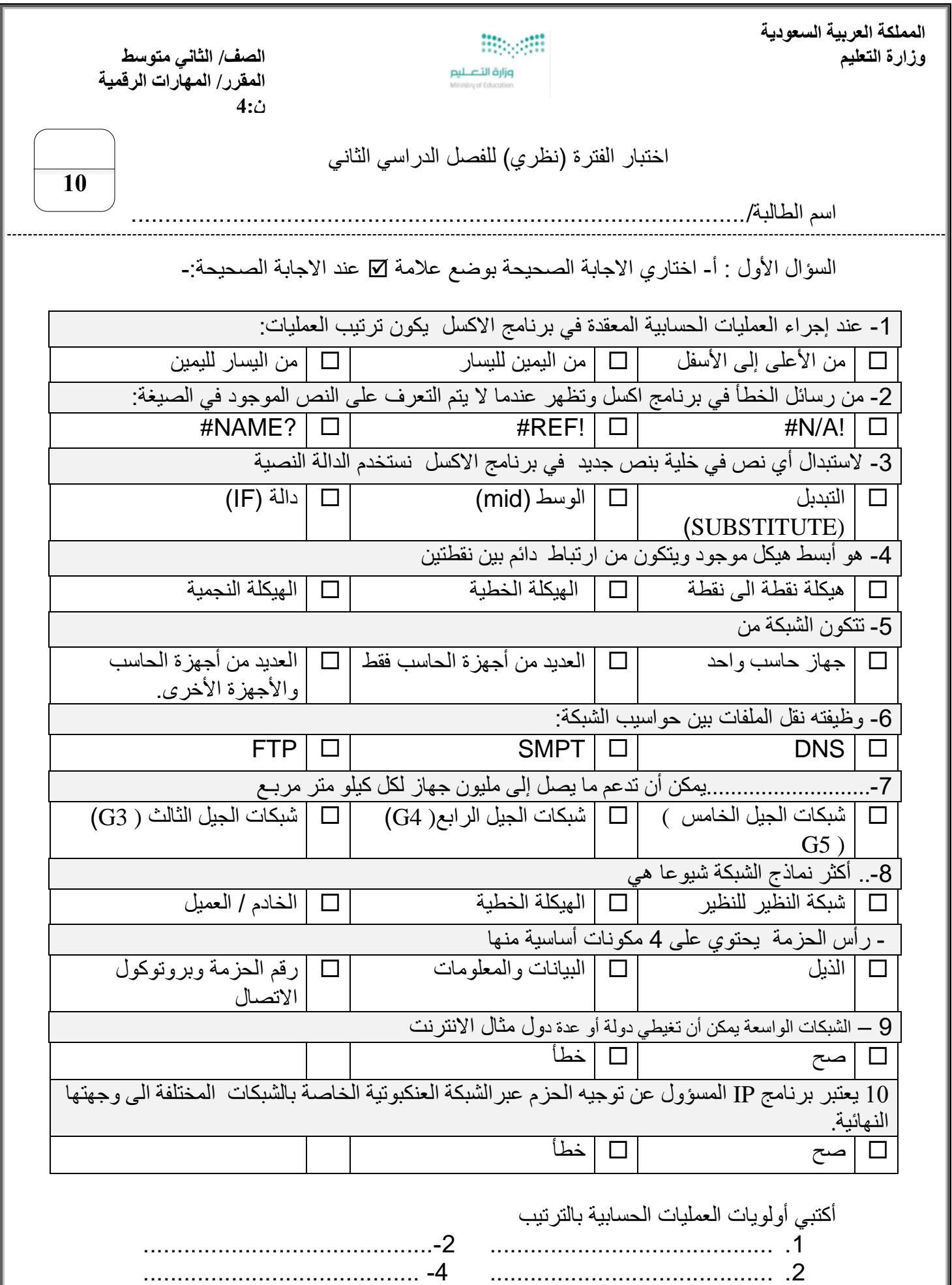

 \*\*\*\*\*\*\*\*\*\*\*\*\*\*\*\*\*\*\*\*\*\*\*\*\*\*\*\*\*\*\*\*\*\*\*\*\*\*\*\*\*\*\*\*\*\*\*\*\*\*\*\*\*\* انتهت الأسئلة بالتوفيق غاليتي

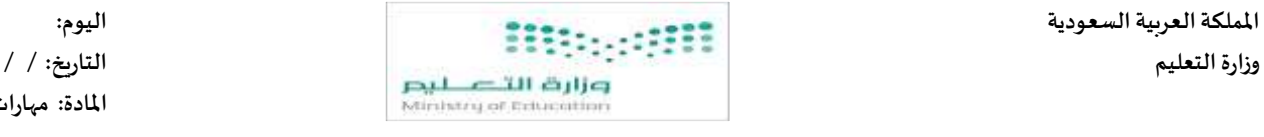

**املدرسة :** 

**مواكبة لرؤية 2030 التي تدعم التعلم الرقمي ودمج التقنية في التعليم أنا اليوم أفتخر بك طالبتي النجيبة كمبرمجة للمستقبل.**

اختبار قصير الوحدة الأولى مادة المهارات الرقمية للصف ( ) <mark>نموذج الإجابة</mark> الفصل الدراسي الثاني لعام الدراسي هـ

يتبع

 **اسم الطالبة : .................................................................................................. الصف: .......................** 

 **السؤال األول : اختاري االجابة الصحيحة لكل سؤال مما يأتي:**

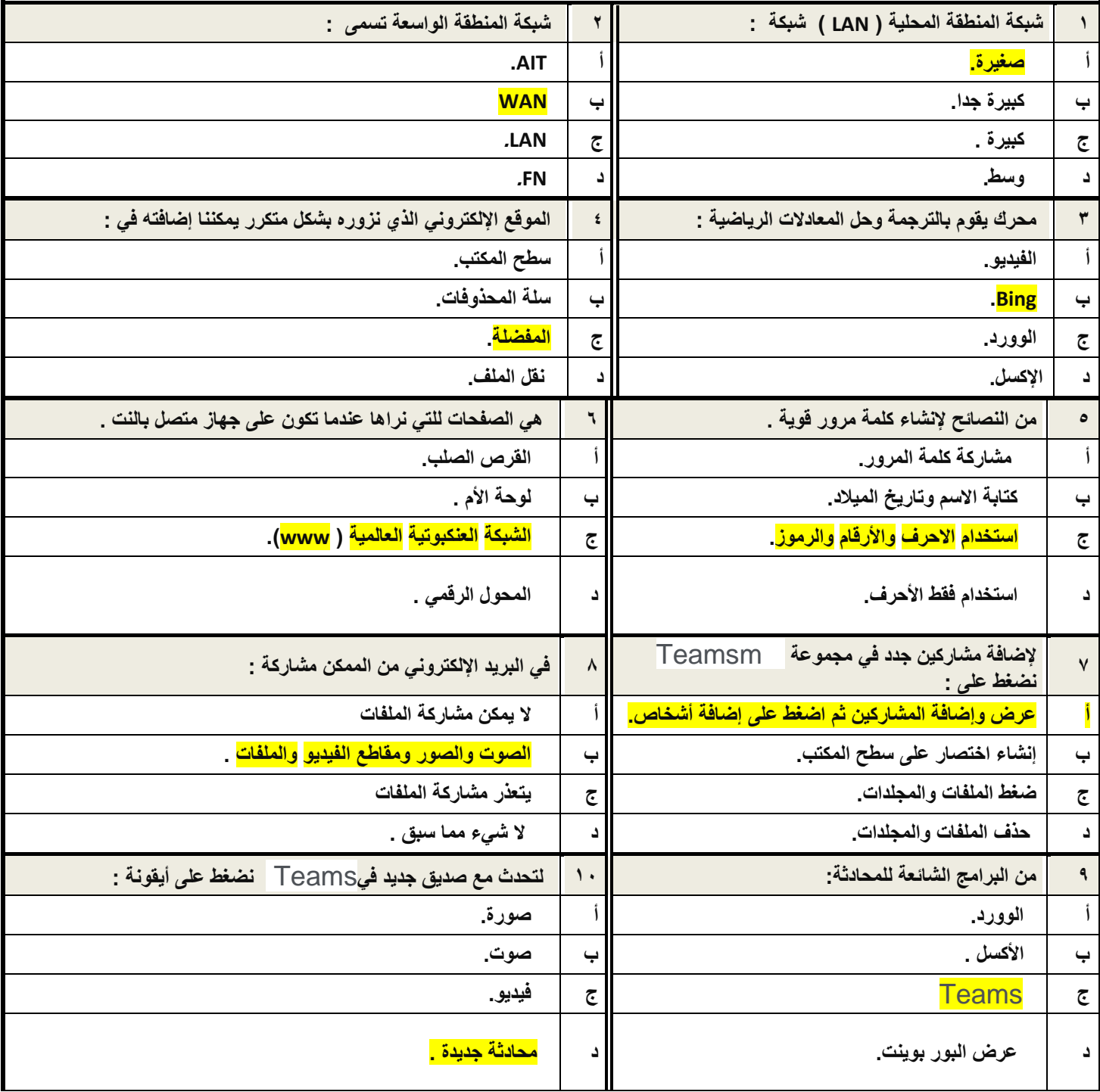

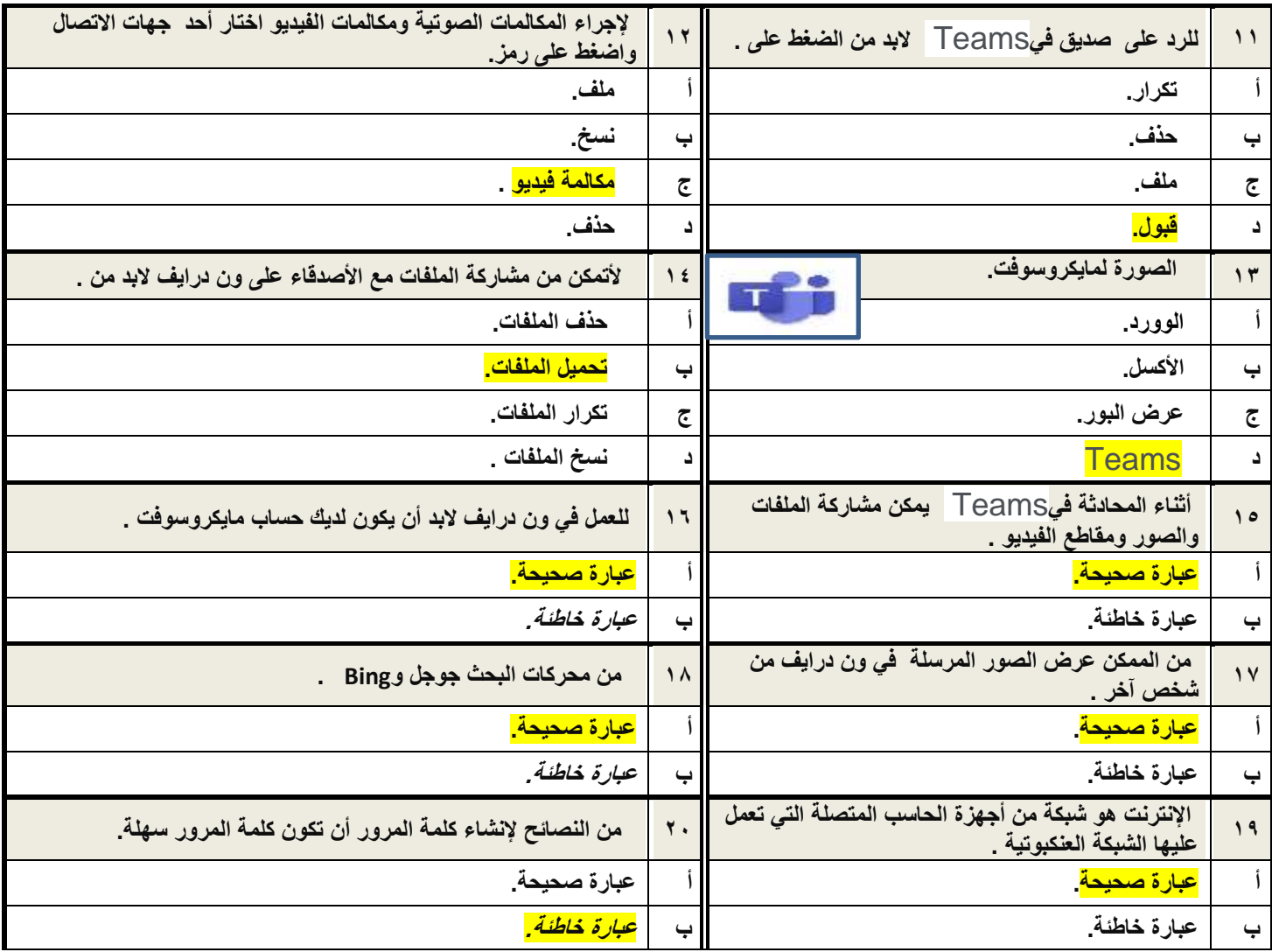

 **انتهت األسئلة بالتوفيق** 

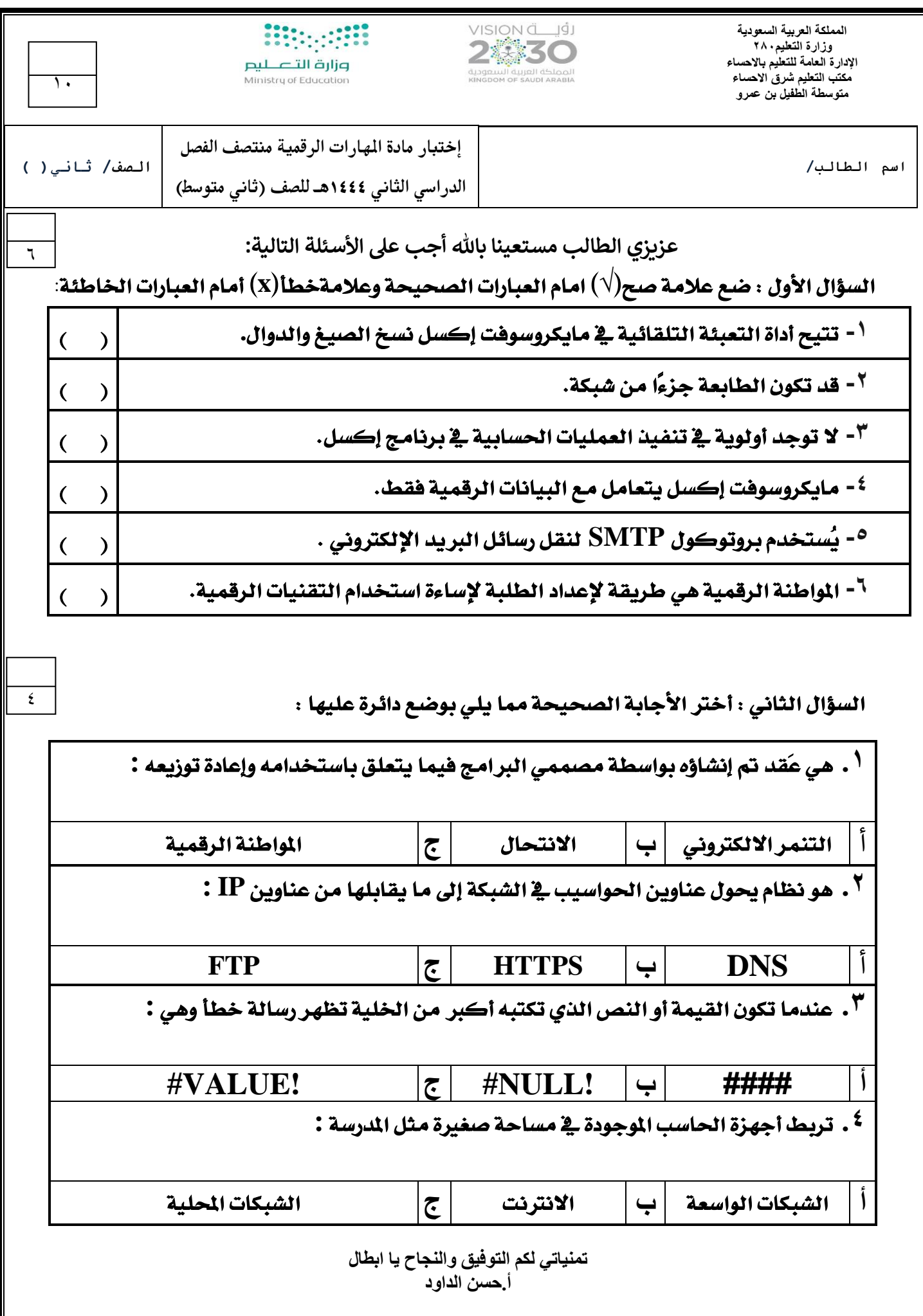

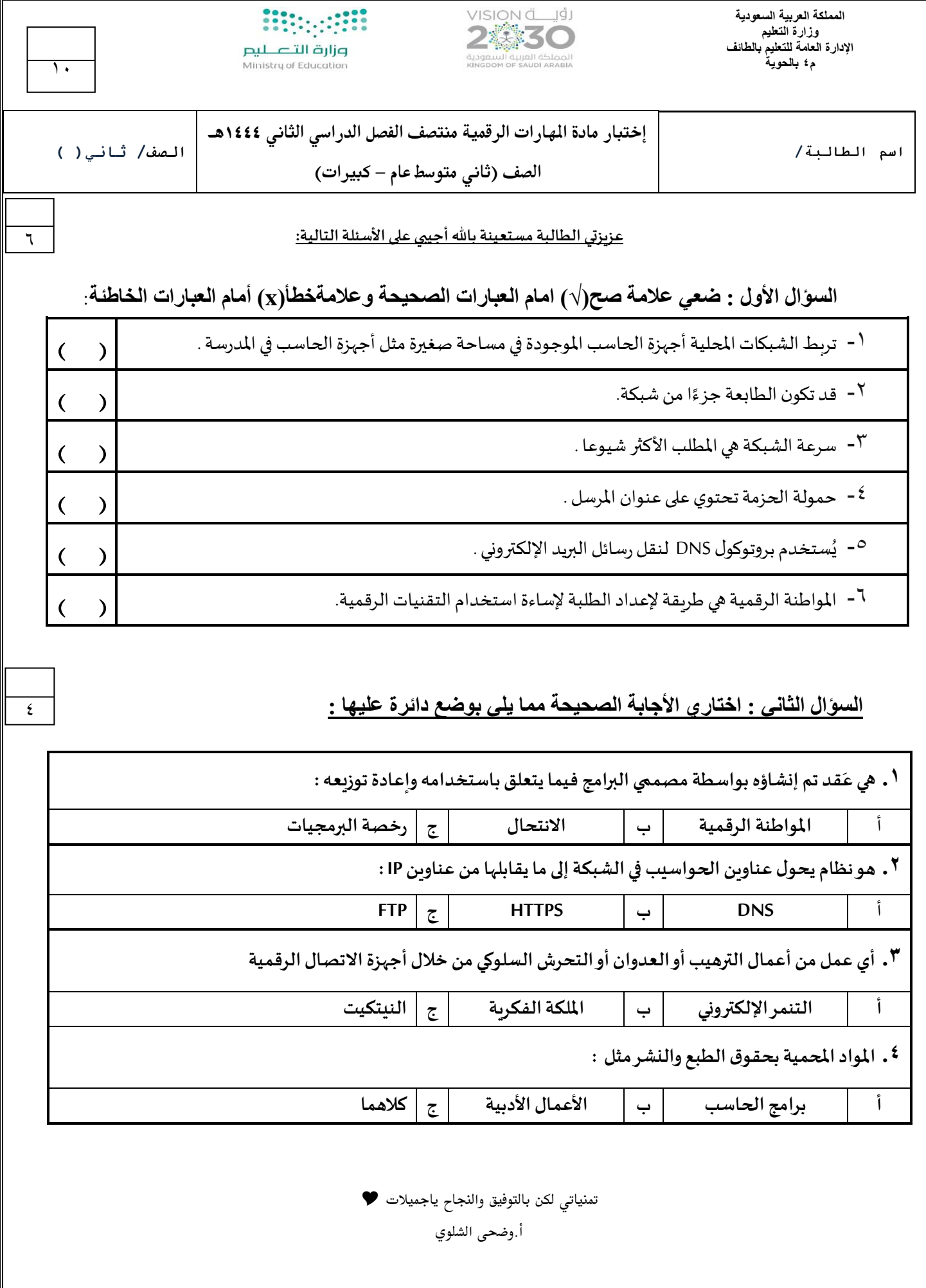